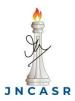

## Request to Change the User Category SAMat Research Facility (SRF)

Jawaharlal Nehru center for advanced scientific research

## **General User to Primary User**

| Name:                                                                                      |                                                                                                    |
|--------------------------------------------------------------------------------------------|----------------------------------------------------------------------------------------------------|
| Login ID: As per SRF booking portal                                                        | Mobile:                                                                                                    |
| ID No.: Refer to the front side of JNCASR P                                                | Photo ID card                                                                                                    |
| Supervisor:                                                                                |                                                                                                    |
| Instrument Name: As per SRF booking por                                                    | rtal                                                                                                    |
| Instrument Code: If Any,                                                                   |                                                                                                    |
| Module Requested: If Any,                                                                  |                                                                                                    |
| Instrument Location: Room No                                                               | Lab,Building                                                                                                    |
| Research Supervisor<br>Date:                                                               | Applicant's Signature Date:                                                                                                   |
|                                                                                            | raining for the above-mentioned instrument and qualified in the I recommend that he/she may be upgraded to be a Primary User. |
| Certified by Training Personal Date:                                                       | Name of the Training Personnel                                                                                                |
| To be filled only after training:                                                          |                                                                                                    |
| I hereby declare that I have undertook the<br>User and I will ONLY use the facility within | e training of the instrument mentioned above to become Primary the set limits of the guidelines.                              |
| Applicant's Signature:                                                                     | Date:                                                                                                    |
| Recommended by<br>Instrument/Facility<br>Faculty-in-charge:<br>Date:                       | Remarks                                                                                                    |
| For SRF use                                                                                |                                                                                                    |
| User database updated on://                                                                | S. No.: Remarks:                                                                                                    |
| Signature of the SRF Moderator                                                             |                                                                                                    |
| Name of the SRF Moderator:                                                                 |                                                                                                    |